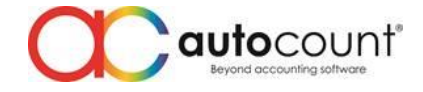

## **Release Note 2.0.19.167**

**Release Date: 01/03/2021**

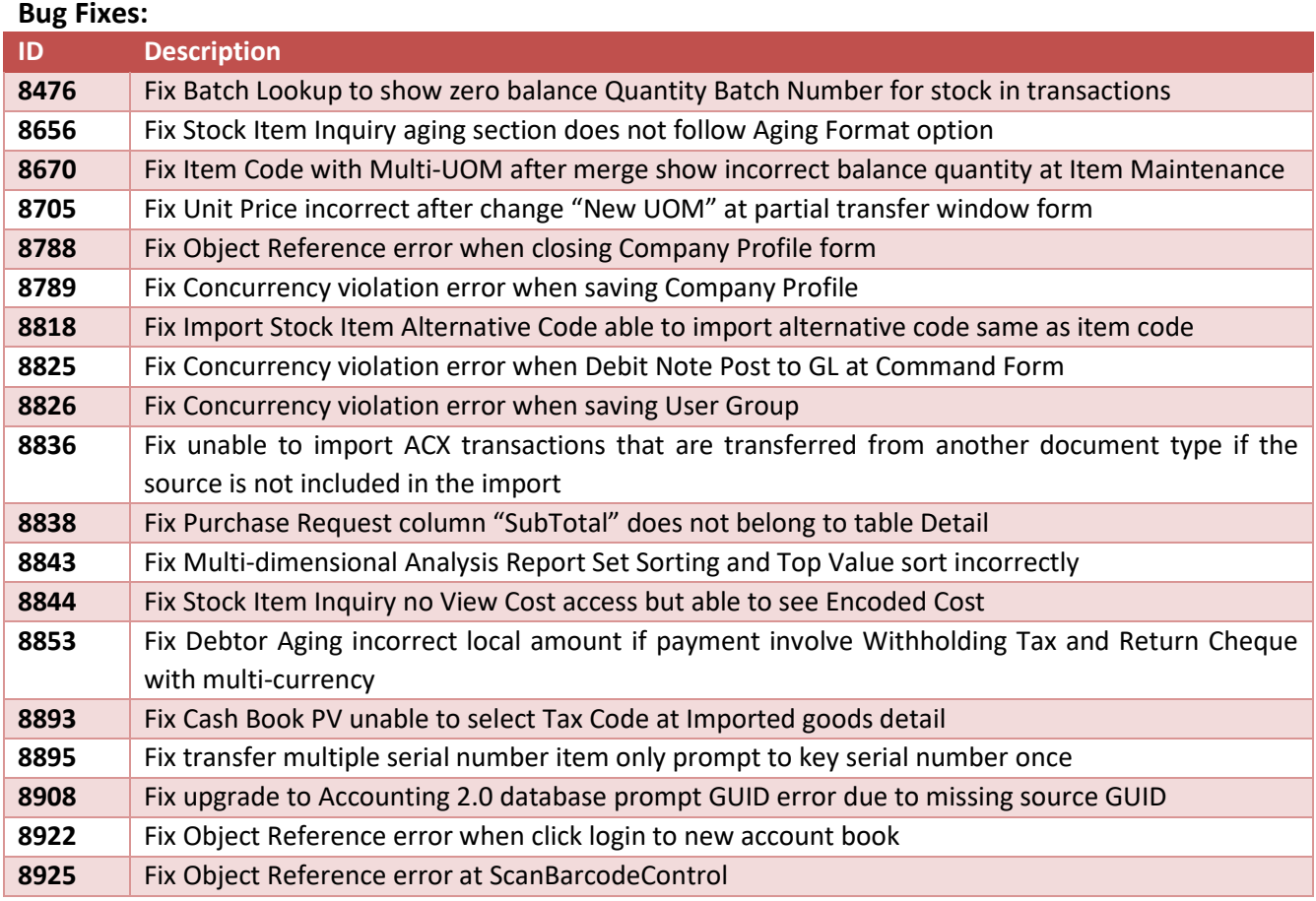

## **Enhancement:**

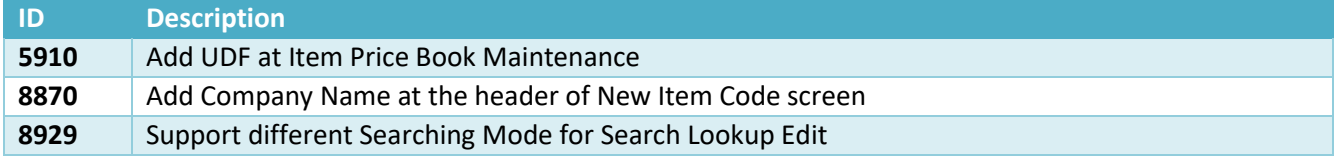

*Prepared by Jae Sen*

*Last Modified 01/03/2021*

$$
_{\rm Page}1
$$

**Auto Count Sdn Bhd** (751600-A) www.autocountsoft.com B2-3A-01, Level 3A, Block B2, Meritus @ Oasis Corporate Park, No.2, Jalan PJU 1A/2, Ara Damansara, 47301 Petaling Jaya, Selangor Darul Ehsan. Tel: 603-3000 3000 Fax: 603-7621 0911